## Domain Setup

• Domain Setup ใชสําหรับตั้งคาโดเมนที่ใชกับ Host

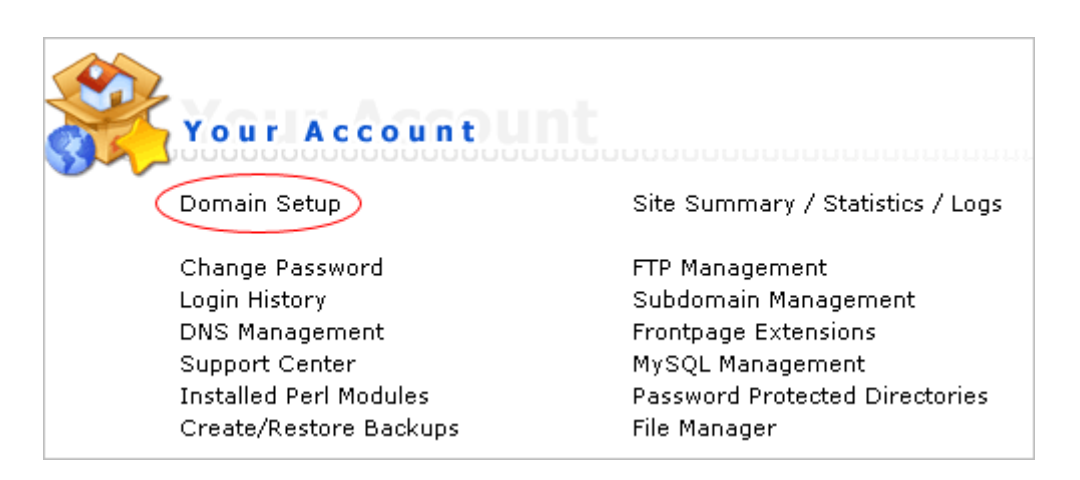

• หลังจากล็อกอินเขาไปใน control panel แลวใหกดที่ "Domain Setup" ตามรูปขางลาง

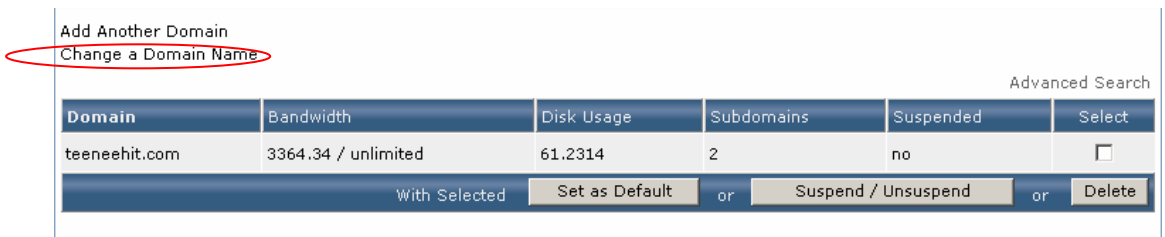

• สําหรับuserทั่วไปที่ไมใชresellerจะไมสามารถเพิ่มโดเมนไดแตจะใชในการเปลี่ยนโดเมน ใหกดที่ Change a Domain Name

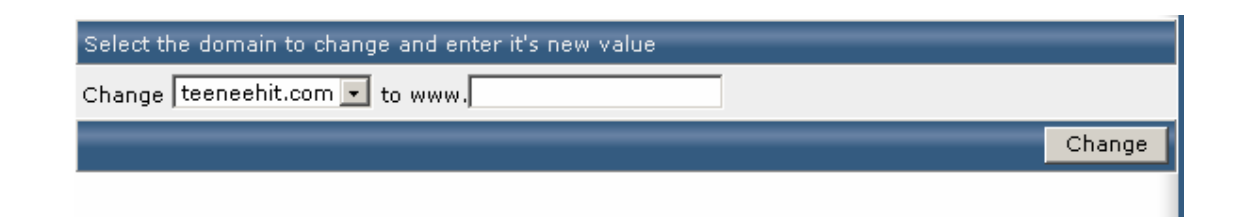

• กรอกโดเมนใหม แลวกด Change